# **Ausgewählte Pakete und Klassen LATEX-Kurs der Unix-AG**

Andreas Teuchert

9. Juli 2012

<span id="page-0-0"></span>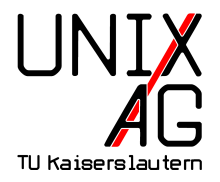

### **Was sind Pakete und Klassen?**

#### **Klassen**

- $\triangleright$  werden mit \documentclass{...} festgelegt
- legen den Typ des Dokuments fest (Artikel, Buch, Brief, ...)
- $\triangleright$  genau eine Klasse pro Dokument
- Dateiendung .cls

#### **Pakete**

- $\triangleright$  werden mit \usepackage{...} eingebunden
- ► verändern bestimmte Eigenschaften der Dokumentklasse (andere Schriftart, weitere Umgebungen, . . . )
- $\triangleright$  es können beliebig viele Pakete eingebunden werden
- Dateiendung .sty

#### **Wo bekomme ich Klassen und Pakete her?**

- $\triangleright$  jede LATEX-Distribution (MikTeX, TeX Live, ...) bringt bereits eine Menge Klassen und Pakete mit
- **bequem über Paketmanager installierbar**
- $\triangleright$  mehr Pakete gibt es auf CTAN: The Comprehensive T<sub>E</sub>X Archive Network (<http://ctan.org>)
- ► z. T. auch unfreie Pakete, die nicht in den Distributionen enthalten sind

#### **Kurzanleitung: Extra-Pakete benutzen**

- ▶ .dtx-Datei herunterladen: enthält Ouellcode und Dokumentation
- ► um das Paket zu benutzen, muss . sty-Datei erzeugt werden
- ▶ häufig wird eine . ins-Datei mitgeliefert
- ▶ latex datei.ins erzeugt dann aus der .dtx-Datei die .sty-Datei und die Dokumentation
- **D** üblicherweise enthält das Paket eine kurze Anleitung mit Anweisungen zur Installation
- ► .sty-Datei kann entweder in den distributionsspezifischen Suchpfad kopiert werden oder im gleichen Verzeichnis wie das LATEX-Dokument abgelegt werden

# **Aufzählungen I**

- $\triangleright$  bekannt: itemize, enumerate, description
- $\blacktriangleright$  kleinere Aufzählungen: \usepackage{shortlst}
	- ... \begin{shortitemize} \item Suppe \item Kaltschale \item beides doof \end{shortitemize}
		- Suppe Kaltschale beides doof

[mensa-kl.de]

 $\triangleright$  unfreies Paket (bei MikTeX und TeX Live nicht mitgliefert)

# **Aufzählungen II**

**Aufzählungen im Fließtext:** 

\usepackage[olditem,oldenum]{paralist}

```
...
\begin{inparaenum}[(1)]
\item Listen
\item geordnete Listen
\item geordnete Listen im Fließtext
\end{inparaenum}
```
 $\blacktriangleright$  funktioniert nicht mit beamer

(1) Listen (2) geordnete Listen (3) geordnete Listen im Fließtext

### **Akronyme:** acronym **I**

Akronyme definieren (z. B. in Glossar-Abschnitt): \begin{acronym} \acro{TLA}{Three Letter Acronym} \end{acronym}

<span id="page-6-0"></span>**TLA** Three Letter Acronym

- $\blacktriangleright$  Akronym aufrufen:
	- \begin{enumerate}
	- \item \ac{TLA}
	- \item \ac{TLA}
	- \end{enumerate}
		- **1.** Three Letter Acronym [\(TLA\)](#page-6-0)
		- **2.** [TLA](#page-6-0)

# **Akronyme:** acronym **II**

```
\begin{enumerate}
\item \acf{TLA}
\item \acs{TLA}
\item \acl{TLA}
\item \acsp{TLA}
\end{enumerate}
\acresetall
\ac{TLA} and more \ac{TLA}
```
- **1.** Three Letter Acronym [\(TLA\)](#page-6-0)
- **2.** [TLA](#page-6-0)
- **3.** Three Letter Acronym
- **4.** [TLAs](#page-6-0)

Three Letter Acronym [\(TLA\)](#page-6-0) and more [TLA](#page-6-0)

### **Quellcode:** verbatim **I**

► will man LAT<sub>E</sub>X-Befehle darstellen, kann man auf das Paket verbatim zurückgreifen:

Der Befehl \verb|\LaTeX{}|

Der Befehl \LaTeX{}

► für längere Passagen steht eine Umgebung zur Verfügung:

\begin{verbatim} Langer Quelltext mit \LaTeX{}-Sonderzeichen: \$ \ " \end{verbatim}

Langer Quelltext mit \LaTeX{}-Sonderzeichen: \$ \ "

### **Quellcode:** verbatim **II**

► für noch Längeres lohnt es, die Texte in andere Dateien auszulagern:

\verbatiminput{log-file.txt}

Jul 13 11:38:40 vakuum syslogd 1.5.0: restart. Jul 13 11:58:04 vakuum klogd: usb 1-5.2: new high speed USB device using ehci\_hcd a Jul 13 11:58:04 vakuum klogd: usb 1-5.2: configuration #1 chosen from 1 choice Jul 13 11:58:04 vakuum klogd: hub 1-5.2:1.0: USB hub found Jul 13 11:58:04 vakuum klogd: hub 1-5.2:1.0: 4 ports detected Jul 13 11:58:04 vakuum klogd: usb 1-5.2: New USB device found, idVendor=0424, idPro Jul 13 11:58:04 vakuum klogd: usb 1-5.2: New USB device strings: Mfr=0, Product=0, Jul 13 12:21:03 vakuum klogd: usb 1-5.2: USB disconnect, address 9

**Bemerkung: kein automatischer Zeilenumbruch** 

### **Quellcode:** listings **I**

- $\triangleright$  mehr Funktionalität mit listings: Syntaxhervorhebung, Zeilenumbruch, Numerierung, etc.
- $\triangleright$  aber: keine Unterstützung für UTF-8 (entweder keine Umlaute oder ISO-8859-1/latin1 verwenden)

# **Quellcode:** listings **II**

```
\usepackage{listings}
```

```
...
\begin{lstlisting}[language=Pascal]
for i:=0 to maxint do
begin
     { do nothing }
end;
\end{lstlisting}
1 for i := 0 to maxint do
2 begin
3 { do nothing }
```

```
4 end ;
```
## **Quellcode:** listings **III**

- $\blacktriangleright$  auch im Fließtext einsetzbar: Die Konstante \lstinline|maxint| \ldots Die Konstante maxint . . .
- $\blacktriangleright$  Dateien einbinden:

```
\lstinputlisting[firstline=1,lastline=4]
  {ausgewklassen.tex}
```
- 1 \documentclass [t, serif, 12 pt] { beamer }
- $2 \text{ Vusepackage [utf8x] { inputenc } }$
- 3 \usepackage [T1] {fontenc}
- <sup>4</sup> \ usepackage [ ngerman ]{ babel }

### **Quellcode:** listings **IV**

► erweiterter Zeichenvorrat dank LAT<sub>E</sub>X-Befehlen:

```
\lstset{language=Pascal, literate={:=}{{$\gets$}}1
  {<=}{{$\leq$}}1 {>=}{{$\geq$}}1 {<>}{{$\neq$}}1}
\begin{lstlisting}
if (i<=0) i := 1;
if (i>=0) i := 0;
if (i \le 0) i := 0;
\end{lstlisting}
```

```
i if (i\leq 0) i \leftarrow 1;
2 if (i \geq 0) i \leftarrow 0;
3 if (i\neq 0) i \leftarrow 0;
```
### **Algorithmen:** algorithms **I**

- **BEEX** Setzen von **Pseudo-Code** in LAT<sub>E</sub>X
	- Pakete: algorithms (algorithmic und algorithm), algorithm2e, algorithmicx

\usepackage{algorithmic}

 $\blacktriangleright$  einfache Anweisungen

```
\begin{algorithmic}
 \STATE $S \leftarrow 0$
\end{algorithmic}
  S \leftarrow 0
```
# **Algorithmen:** algorithms **II**

#### $\blacktriangleright$  If-Then-Else-Block

```
\begin{algorithmic}
 \IF{$x<0$} \STATE $x \leftarrow 0$
 \ELSIF{$x$ is ungerade} \STATE $x$+=$2$
 \ELSE[andernfalls] \STATE $x \leftarrow x+1$
 \ENDIF
```

```
\end{algorithmic}
```

```
if x < 0 then
  x \leftarrow 0else if x is ungerade then
  x + 2else {andernfalls}
  x \leftarrow x + 1end if
```
## **Algorithmen:** algorithms **III**

```
Require: n \geq 0Ensure: y = x^ny \leftarrow 1X \leftarrow xN \leftarrow nwhile N \neq 0 do
      if N is even then
          X \leftarrow X \cdot XN \leftarrow \frac{N}{2}else {N is odd}
         y \leftarrow y \cdot XN \leftarrow N - 1end if
   end while
```
### **Blindtext**

```
\usepackage{blindtext}
...
\blindtext
```
Dies hier ist ein Blindtext zum Testen von Textausgaben. Wer diesen Text liest, ist selbst schuld. Der Text gibt lediglich den Grauwert der Schrift an. Ist das wirklich so? Ist es gleichgültig ob ich schreibe: »Dies ist ein Blindtext« oder »Huardest gefburn«? Kjift – mitnichten! . . .

- ► mittels babel-Paket Sprache auswählen (muss vor blindtext geladen werden)
- $\rightarrow$  \blindtext[3] wiederholt den Text dreimal

### **Fußnoten I**

- ▶ werden mit \footnote{Text} erzeugt
- $\blacktriangleright$  sind eigentlich schlechter Stil<sup>1</sup>
- **Fußnotentext und -markierung können auch einzeln gesetzt** werden <sup>2</sup>
- $\blacktriangleright$  lange Fußnoten brechen automatisch um auf die nächste Seite <sup>3</sup>
- $\blacktriangleright$  Fußnoten in Fußnoten ist nicht so leicht  $\frac{4}{3}$

<sup>1</sup>Besonders, wenn es im ganzen Dokument nur eine Fußnote gibt  $2$ Mit \footnotetext{Text} und \footnotemark[Nummer]  $3$ Nicht in beamer

<sup>4</sup>Mit \footnotetext und \footnotemark ist's möglich  $5$ 

<sup>5</sup>Aber wer braucht das schon?

<sup>6</sup>Fußnoten ohne Markierung sind verwirrend

### **Fußnoten II**

- ▶ Fußnoten in table- oder figure-Umgebungen verschwinden meist
- $\blacktriangleright$  Abhilfe:

```
\usepackage{ctable}
```

```
...
\ctable[caption=Test]{lrl}
{\tnote[1]{Griechisch}\tnote[2]{Latein}}
{\top} {\toprule $\alpha$\tmark[1] & b & c\tmark[2]\\
\bottomrule}
```
**Tabelle:** Test

$$
\alpha^1 \quad b \quad c^2
$$

*<sup>1</sup>* Griechisch *<sup>2</sup>* Latein

### **PDF-Erweiterungen I**

```
\blacktriangleright Informationen über Autor etc.
  \usepackage{hyperref}
  \hypersetup{
  pdfauthor = {Name},pdftitle = {Titel},
  pdfsubject = {Between},pdfkeywords = {Ein Schlüsselwort, ein zweites,
    \ldots},
  pdfcreator = {LaTeX mit Paket hyperref},
  }
```
 $\triangleright$  hyperref sorgt auch für anklickbare Links in PDF-Dokumenten

## **PDF-Erweiterungen II**

- <sup>I</sup> Einbetten von Dateien in PDF-Datei
	- $\triangleright$  sinnvoll z. B. für . bib-Dateien oder zitierte Arbeiten
	- $\rightarrow$  keine Änderung am sichtbaren Dokument

\usepackage{embedfile}

... \embedfile{graphentheorie.bib} \embedfile[mimetype=plain/text, desc={Meine Literaturverweise zur Graphentheorie}] {graphentheorie.bib}

 $\blacktriangleright$  ähnliches Paket: attachfile

## **Papiergröße und -ausrichtung:** geometry **I**

- $\blacktriangleright$  Textbreite festsetzen, mittig auf Papier \usepackage[text={9cm,25cm},centering]{geometry}
- $\blacktriangleright$  Rand festsetzen

\usepackage[margin=2cm]{geometry}

- **Papiergröße: a4paper,letterpaper, screen,...**
- ▶ Ausrichtung: landscape, portrait
- $\blacktriangleright$  alle Ränder manuell setzen:

\usepackage[top=5cm,bottom=2cm,right=7cm, left=1cm]{geometry}

### **Papiergröße und -ausrichtung:** geometry **II**

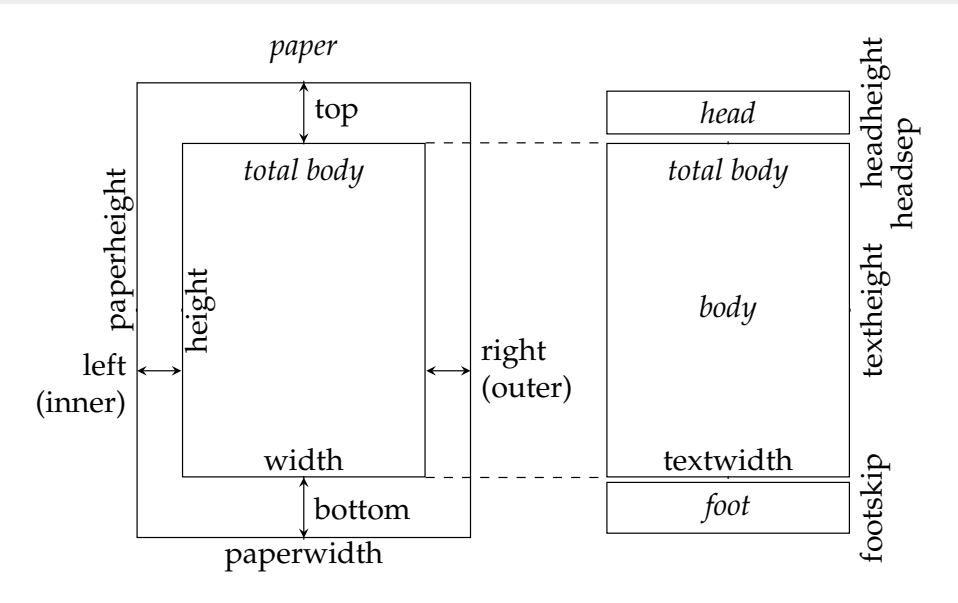

#### **Flyer:** leaflet

- $\blacktriangleright$  Dokumentklasse für Flyer
- ▶ \documentclass[a4paper]{leaflet}
- **verhält sich grundsätzlich wie article**
- $\blacktriangleright$  Unterschiede:
	- $\triangleright$  sechs Seiten (je drei pro Papierseite)
	- ▶ zweite Papierseite ist gedreht (zum Druck auf Duplexdruckern)
	- **F** sinnvolle Anpassungen für Flyer: kleiner Überschriften, kleiner Ränder, kein Zweispaltenlayout, . . .
	- $\blacktriangleright$  Faltmarkierungen

#### **Oszilloskopbilder:** pst-osci

- $\triangleright$  basiert auf PSTricks, kann daher nicht mit pdfLATEX verwendet werden
- **F** ermöglicht es, die Anzeige von Oszilloskopen darzustellen
- $\blacktriangleright$  unterstützt eine Vielzahl an Modi

\Oscillo[Lissajous=true,phase2=90,amplitude1=3, amplitude2=3,period1=3,period2=2]

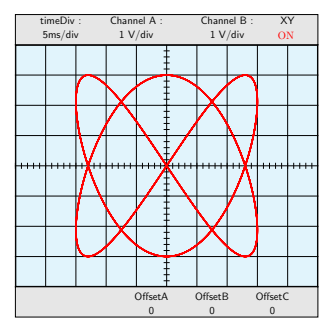

**Andreas Teuchert [Ausgewählte Pakete und Klassen](#page-0-0) 9. Juli 2012 26 / 41**

### **Stundenpläne:** schedule **I**

- ► Setzen von wöchentlichen Stundenplänen
- $\blacktriangleright$  unfrei: nicht in TeX Live enthalten
- ► zur Verwendung muss die Seite i. d. R. vergrößert werden: siehe geometry
- $\rightarrow$  auch sinnvoll: \pagestyle{empty} (keine Seitennummerierung)

# **Stundenpläne:** schedule **II**

```
\TimeRange{14:00-17:00}
\CellHeight{5em}
\CellWidth{10em}
\SubUnits{60}
\BeginOn{Monday}
\TextSize{}
\FiveDay
\NewAppointment{vorlesung}{dark}{black}
\NewAppointment{uebung}{dark}{red}
\begin{schedule}[WS 11/12]
\vorlesung{V1}{42-115\\Dozent}{W,Th}{14:00-14:45}
\uebung{Ü1}{46-110\\Übungsleiter}{T,F}{15:30-17:00}
\vorlesung{V2}{46-115\\Dozent}{W}{15:30-16:15}
\end{schedule}
```
### **Stundenpläne:** schedule **III**

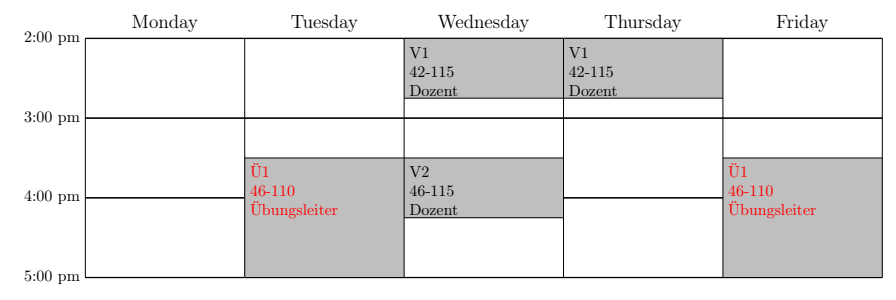

WS 11/12

#### **Wasserzeichen:** draftwatermark

- <sup>I</sup> hinterlegt jede Seite oder optional nur die erste Seite mit einem grauen Text
- ▶ Text einstellbar, Standard: "DRAFT"

\usepackage{draftwatermark} \SetWatermarkText{ENTWURF} \SetWatermarkScale{3}

### **Chemische Formeln:** chemfig **I**

<sup>I</sup> benutzt Ti**k**Z um chemische Formeln u. v. m. darzustellen

O

H

- $\triangleright$  \chemfig{H-[:30]O-[:-30]H}: H
- $\blacktriangleright$  Reaktionsgleichungen:

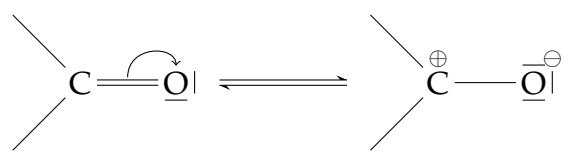

Beispiele aus [chemfig\\_doc\\_en.pdf](chemfig_doc_en.pdf)

# **Chemische Formeln:** chemfig **II**

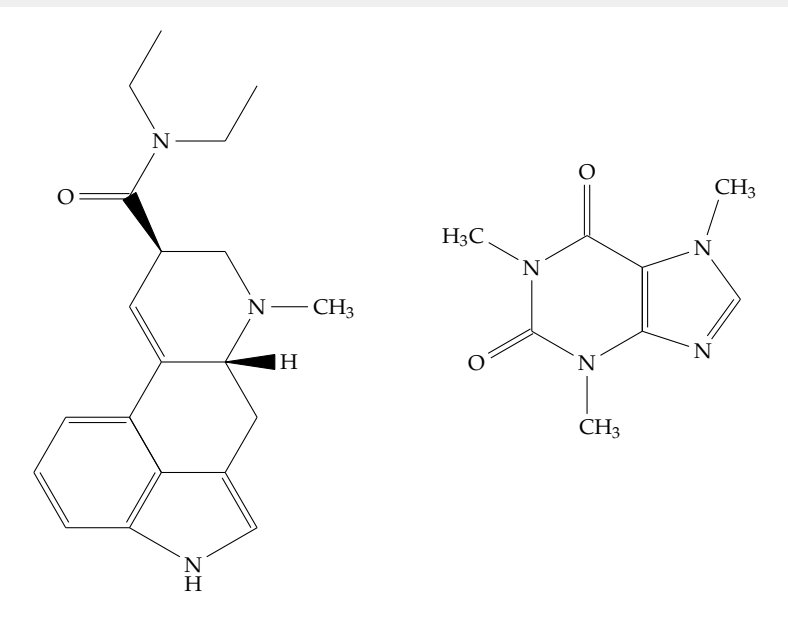

#### **CSV-Dateien:** csvsimple **I**

- **EXT** kann Tabellen aus CSV-Dateien erzeugen
- $\blacktriangleright$  beliebig anpassbare Ausgabe

name,givenname,matriculation,gender,grade Maier,Hans,12345,m,1.0 Huber,Anna,23456,f,2.3 Weißbäck,Werner,34567,m,5.0

 $\blacktriangleright$  Beispiel aus <csvsimple.pdf>

### **CSV-Dateien:** csvsimple **II**

\begin{tabular}{|r|l|c|}\hline & Person & Matr. No.\\\hline\hline \csvreader[late after line=\\\hline] {grade.csv}{name=\name,givenname=\firstname, matriculation=\matnumber}  ${\theta \$  \firstname~\name & \matnumber} \end{tabular}

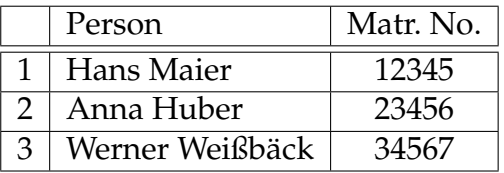

#### **Weitere Pakete und Klassen I**

afterpage führt Befehle am Ende der aktuellen Seite aus \afterpage{\clearpage} colortbl für bunte Tabellen

> \begin{tabular}{>{\columncolor{red}}cc} Kopf 1 & Kopf 2  $\setminus$ \rowcolor{green} Inhalt 1 & Inhalt 2 \\ Inhalt 3 & \cellcolor{cyan} Inhalt 4 \\ \end{tabular}

Kopf 1 Kopf 2 Inhalt 1 Inhalt 2 Inhalt 3 Inhalt 4

### **Weitere Pakete und Klassen II**

rotating rotiert Text (praktisch für enge Tabellen)

```
\begin{tabular}{|c|c|}
\multirow{3}{*}{
   \begin{turn}{90}\small Rotiert!\end{turn} }
 & Inhalt 1 \vee& Inhalt 2 \vee& Inhalt 3 \vee\end{tabular} Fi∣ Inhalt 1<br>#9 | Inhalt 2<br>¤ | Inhalt 3
     Inhalt 2
     Inhalt 3
```
Umgebungen für Abbildungen und Tabellen: sidewaysfigure und sidewaystable

### **Weitere Pakete und Klassen III**

changebar erzeugt Balken am Seitenrand \begin{changebar} Hier steht Text \end{changebar} Farben mit optionalem Parameter color \usepackage[color]{changebar} ... \cbcolor{red} Breite kann geändert werden: \setlength{\changebarwidth}{3pt} \setlength{\deletebarwidth}{5pt} \setlength{\changebarsep}{1ex} spezielles Markierungszeichen: \cbdelete

#### **Weitere Pakete und Klassen IV**

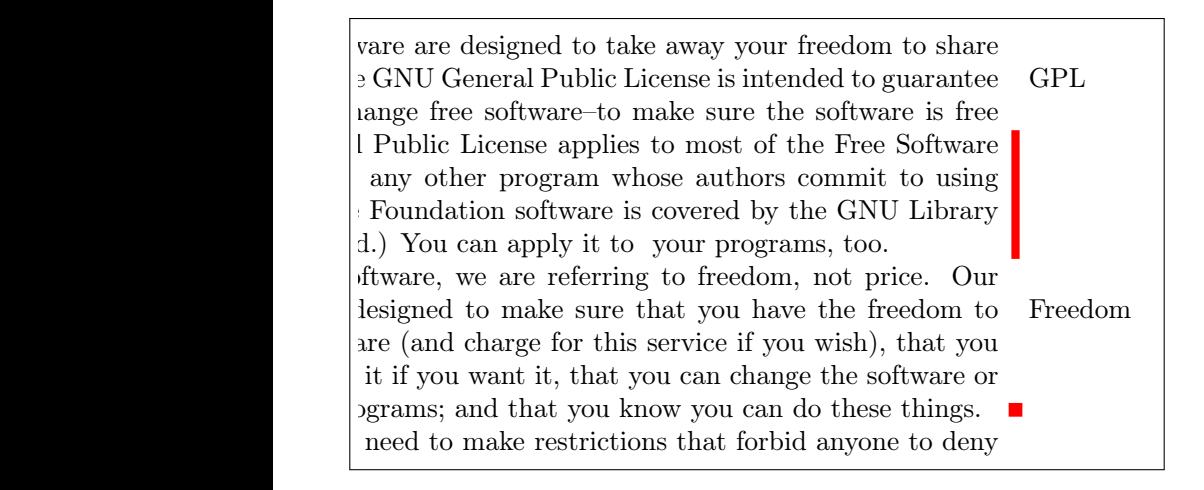

seitlicher Text: \marginpar{Text am Rand}

#### **Weitere Pakete und Klassen V**

- ziffer passt den Mathematikmodus ans Deutsche an, indem das Leerzeichen hinter Kommas ggf. entfernt wird: *f*(*x*, *y*) und 3,1416
- lastpage ermöglicht es, mit \pageref{LastPage} auf die letzte Seite des Dokuments zu verweisen
	- url stellt den \url{...}-Befehl für URLs bereit (Hervorhebung und PDF-Hyperlinks mit hyperref)
	- etex erweitert die Kapazität von TEX für Zähler, Längen, etc. Hilft gegen solche Fehlermeldungen:

! No room for a new \count . \ch@ck \ldots\else \errmessage {No room for a new #3}

l.99 \newcount\mylength

\fi

## **KOMA-Script**

- $\triangleright$  bietet Alternativen zu einigen Standard-Klassen (article, book, letter)
- ► ermöglicht mehr Anpassungen als die Standard-Klassen
- sehr gute Dokumentation (<scrguide.pdf>)
- ▶ Beispiel: Briefklasse scr1ttr2 aus dem Vortrag "Briefe und Rechnungen"

# Vielen Dank für die Aufmerksamkeit! Dank an Thomas Fischer und Steffen Wolf für die ursprünglichen Folien